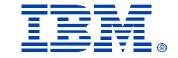

## M07

## Remote Management Adapters

Jason Brunson & Bob Zuber

IBM **@server** xSeries
Technical Conference

Aug. 9 - 13, 2004

Chicago, IL

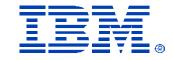

## Agenda

- RSA II / MM Feature Overview
- System Support
- Management Module Overview
- Recently Added Functions
- LDAP Support/Configuration
- Port Configuration
- Serial-Over-LAN
- New Management Adapters
- Service Processor Tools
- Additional Resources

## RSA II/MM Feature Overview

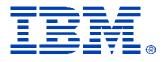

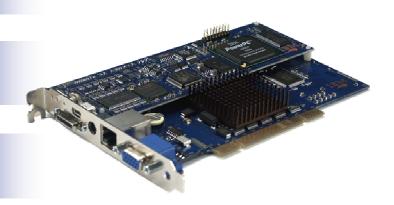

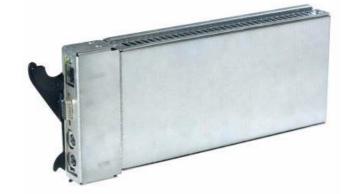

- ...simplifies systems management by providing aroundthe-clock remote access to the supported xSeries server.
  - Remote management independent of the server status
  - Full remote control of hardware and operating systems
  - Remote update of the xSeries server and RSA firmware
  - Easy-to-use Web-based management from standard Web browsers
  - Environmental Monitoring
  - Predictive Failure Notification
  - View VPD / Error Logs

© IBM Corporation 2004

Service Processor System Chart

| <b>ン</b> こ      |              | 100033        | O(-O)    | SIGIII OII       | all              |
|-----------------|--------------|---------------|----------|------------------|------------------|
| System          | Basic        | BMC           | RSA      | RSA-II           | RSA-II (DC)      |
|                 |              |               |          |                  | Daughter Card    |
| x205            | ASF 1.0 only |               | Option   | Option           | N/A              |
| x225 Old Models | ASF 1.0 only |               | Option   | No support       | N/A              |
| x225 New Models | ASF 1.0 only |               | Option   | Option           | N/A              |
| x206            | ASF 2.0 only |               | N/A      | Option           | N/A              |
| x226            | ASF 2.0 only |               | N/A      | Option           | N/A              |
| x306            | ASF 2.0 only |               | N/A      | Option           | N/A              |
| x235            |              | Non-IPMI (H8) | Option   | Option           | N/A              |
| x255            |              | Non-IPMI (H8) | Option   | Option           | N/A              |
| x335            |              | Non-IPMI (H8) | Option   | Option (no C2T)  | N/A              |
| x345            |              | Non-IPMI (H8) | Option   | Option           | N/A              |
| e325            |              | OEM IPMI      | N/A      | TBD Option       | TBD Option       |
|                 |              | (Qlogic/MSI)  |          |                  |                  |
| x236            |              | IBM IPMI      | N/A      | Option (Daughter | Option (Daughter |
|                 |              | (H8/OSA)      |          | Card)            | Card)            |
| x336            |              | IBM IPMI      | N/A      | Option (Daughter | Option (Daughter |
|                 |              | (H8/OSA)      |          | Card)            | Card)            |
| x346            |              | IBM IPMI      | N/A      | Option (Daughter | Option (Daughter |
|                 |              | (H8/OSA)      |          | Card)            | Card)            |
| x365            |              |               | N/A      | Standard         | N/A              |
| x445            |              |               | Standard | Option           | N/A              |
| x445            |              |               | N/A      | Standard         | N/A              |
| x455            |              |               | Standard | No support       | N/A              |

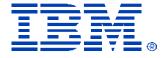

## Management Module

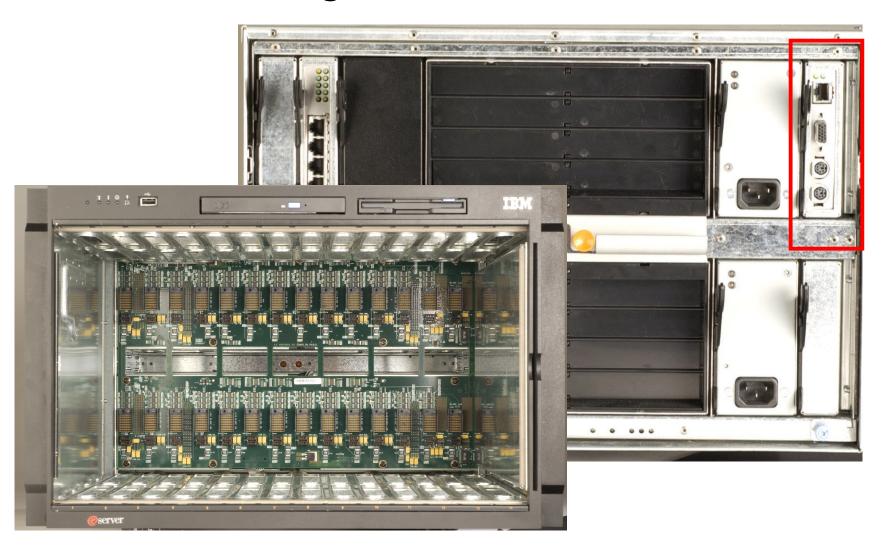

# Management Module Connectivity

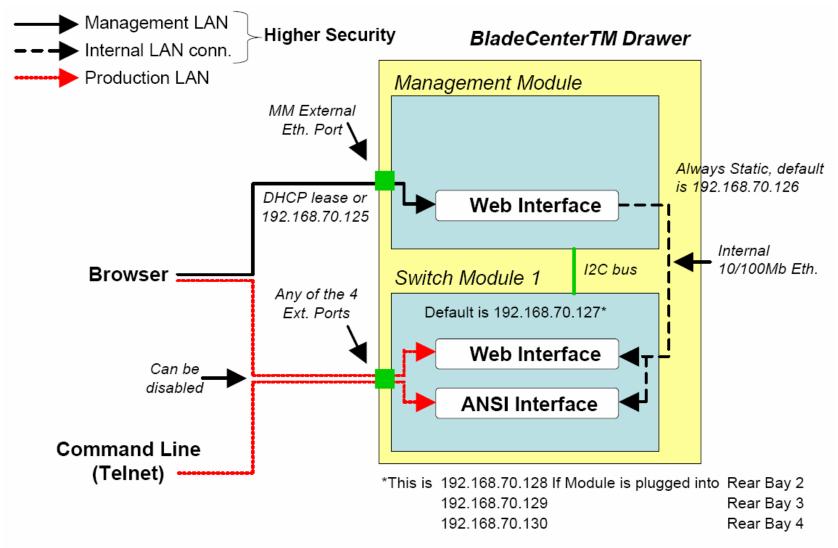

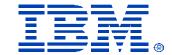

# Capabilities Unique to the Management Module

- Power controls for all 14 blades
- Video Redirect for any of the 14 blades
- Configuration of I/O Modules (Ethernet/Fibre Switch Modules)
- Diagnostics and power controls for I/O Modules
- Configuration of boot sequence for each blade
- Set local media tray, KVM and power button access.
- Lock down feature to disable local power switch on system
- View hardware logs and system health for all 14 blades in a single log view.
- On Demand- Pay as you grow option.

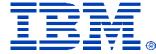

Management Module Screen Shots

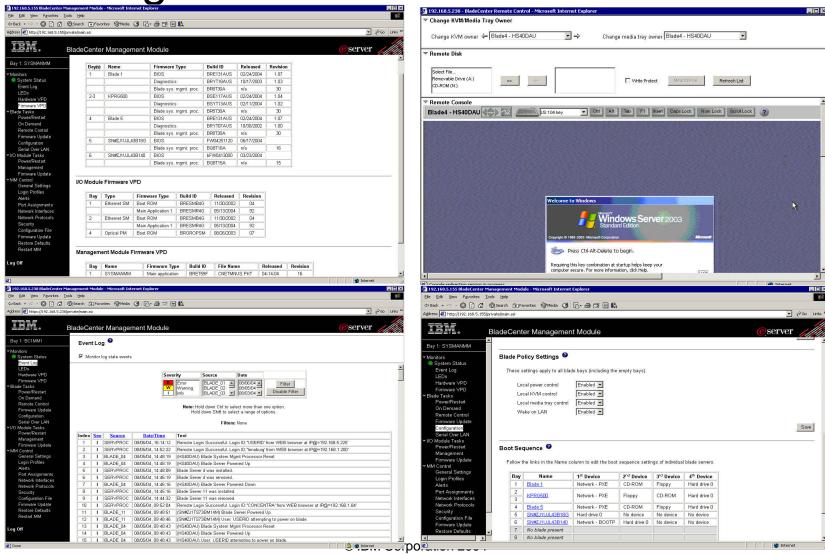

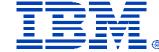

# Recently Added Functions to the RSA II & MM

- SSH
- LDAP/LDAPS Support
- Configurable Ports
- More Granular Security Settings
- Customizable Keyboard Macros (RSA II Only)
- Serial Over LAN
- ASU utility for command line configuration
- RSA II support for NetWare 6.5 on select systems

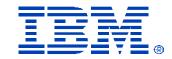

## LDAP Support- Today

### **Directories Supported:**

- Active Directory for Windows 2000
- Active Directory for Windows 2003
- Novell eDirectory version 8.7.1

| Service Processor Type | Servers Supported                  |
|------------------------|------------------------------------|
| Management Module      | N/A                                |
| RSA II                 | X235, x255, x335, x345, x365, x445 |
| RSA I                  | X360, x440, x445, x450, x455       |
|                        |                                    |

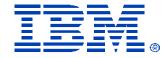

## LDAP Configuration

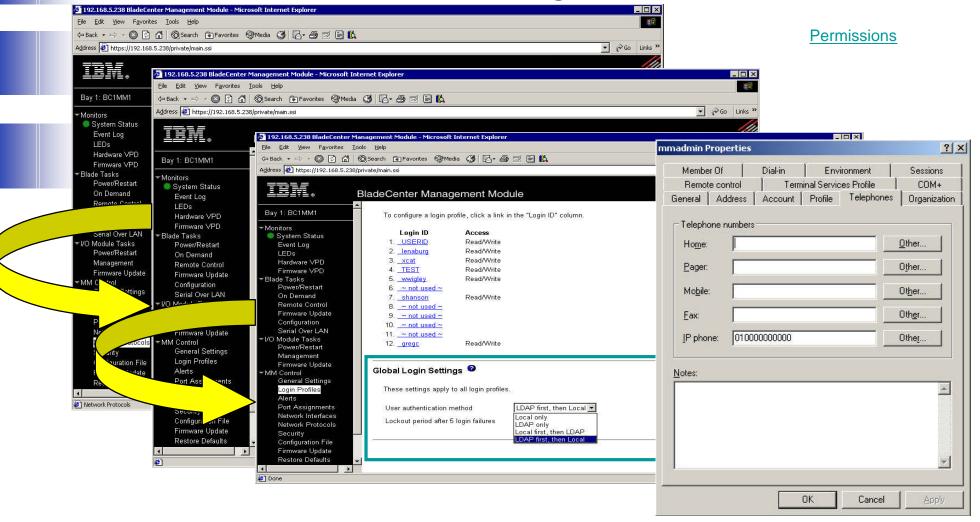

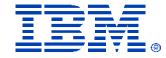

## **Enabling SSL/SSH**

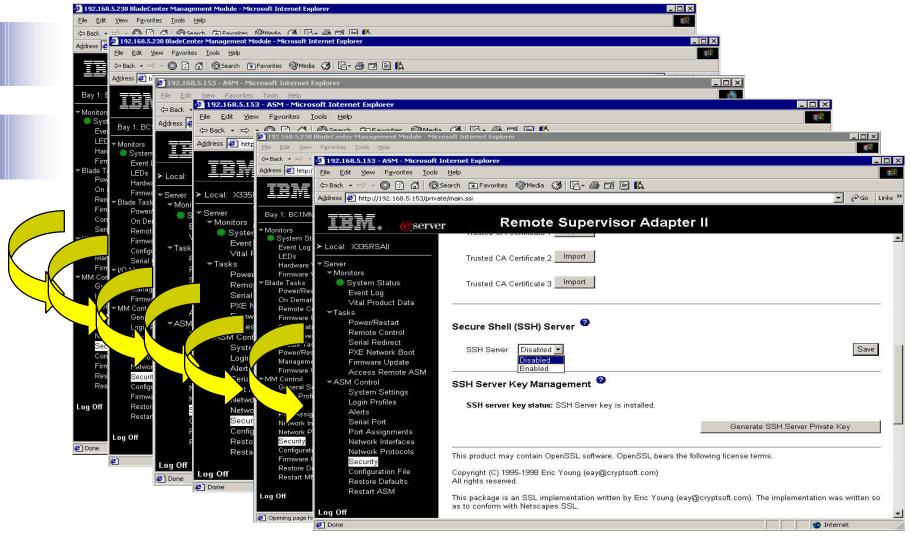

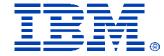

## **Custom Login Profiles**

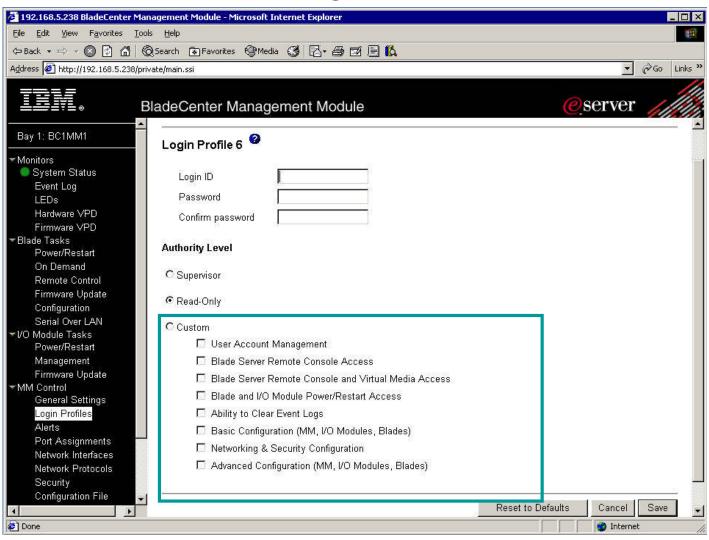

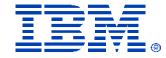

## Port Configuration

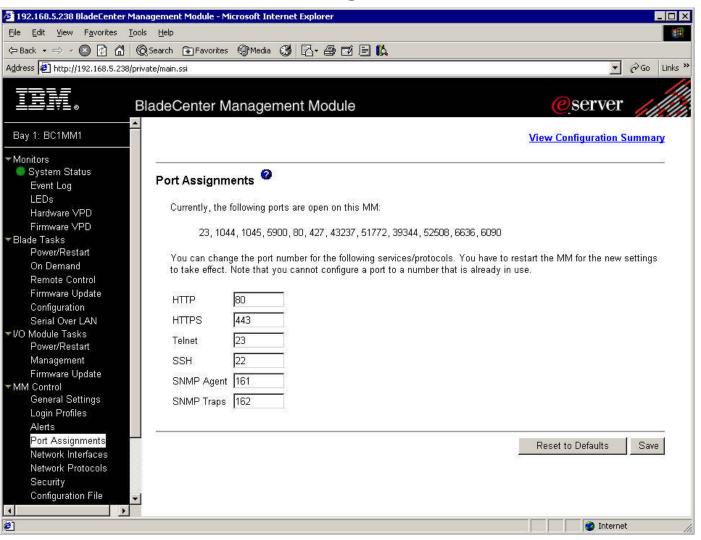

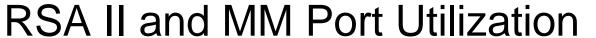

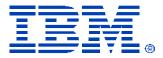

| RSA II                             |           | Management Module |
|------------------------------------|-----------|-------------------|
| Configurable                       |           |                   |
| HTTP                               | 80        |                   |
| HTTPS                              | 443       |                   |
| Telnet                             | 23        |                   |
| SSH                                | 22        |                   |
| SNMP Agent                         | 161       |                   |
| SNMP Traps                         | 162       |                   |
| Reserved                           |           |                   |
| TCP e-mail alerts                  | 25        |                   |
| UDP DNS resolver                   | 53        |                   |
| DHCP client connection using UDP   | 68        |                   |
| Video Redirect                     | 2000      | 5900              |
| Remote Disk                        | 1044      |                   |
| Remote Disk on Card (persistent)   | 1045      |                   |
| SLP (Service Location Protocol)    | 427       |                   |
| IBM Director commands using TCP/IP | 6090      |                   |
| Partition Management               | 7070-7074 |                   |
| IBM Director Alerting using UDP    | 13991     |                   |

# Serial-Over-LAN Configuration - MM

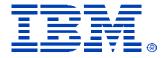

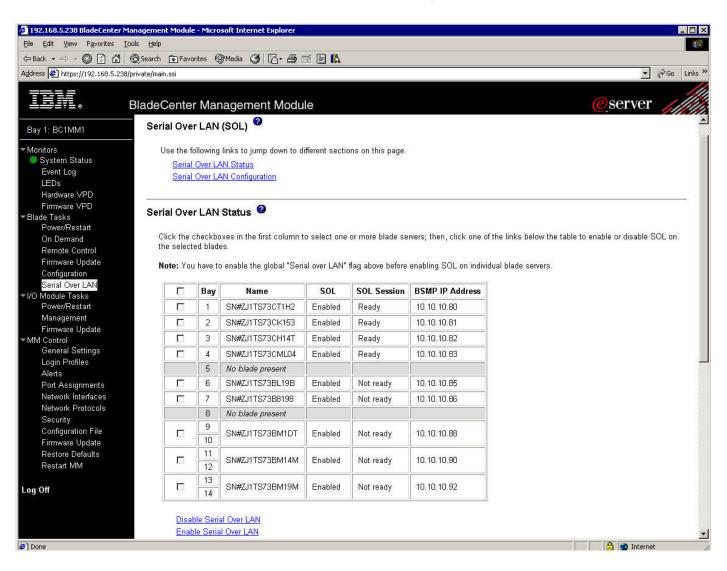

## Serial Redirect Configuration – RSA II

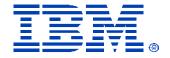

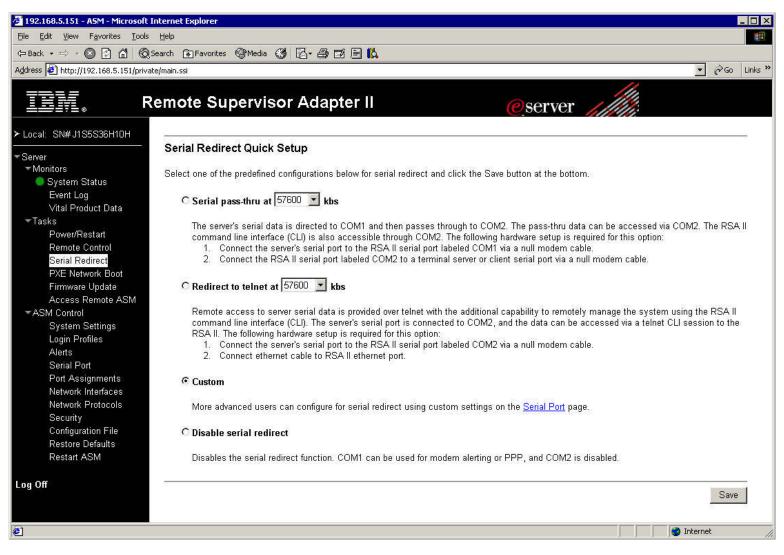

## New Management Adapters

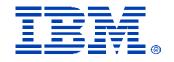

### Baseboard Management Controller

- New embedded service processor for new xSeries servers
- Initial systems to include the controller are x236, x336, and x346
- IPMI 1.5 compliant
- Has the following capabilities:

#### Monitoring

- System voltages
- Battery voltage
- System temperature
- Fan tachometer monitor
- Power Good signal
- Fan speed control
- NMI detection
- SMI detection and generation

#### Power Controls

- System power on/off
- System reset
- System ID and planar version detection
- LED Controls
  - Control of Lightpath LEDs
  - System LEDs control (pwr, HDD activity, alert, heartbeat, etc)
- Serial Port text redirection

## New Management Adapters (cont.)

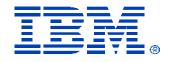

## Remote Supervisor Adapter II Slim-line Adapter

- Option for x236, x336, and x346
- Adds the following capabilities:
- Web Server
- Graphical Console Redirection
- Blue Screen Capture
- Save/Restore Configuration
- Remote Boot from floppy and CD
- PXE Network Boot
- VPD
- IPMI support to Vulture (dot commands external)
- DHCP, DNS, PPP, SSL, LDAP

- Login Profiles
- Full SNMP
- Director alerts
- Pager alerts
- e-mail alerts via SMTP
- Event Log
- Power Control
- Device Drivers for in-band management
  - Windows
  - Linux

## **BMC Configuration Settings**

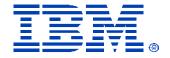

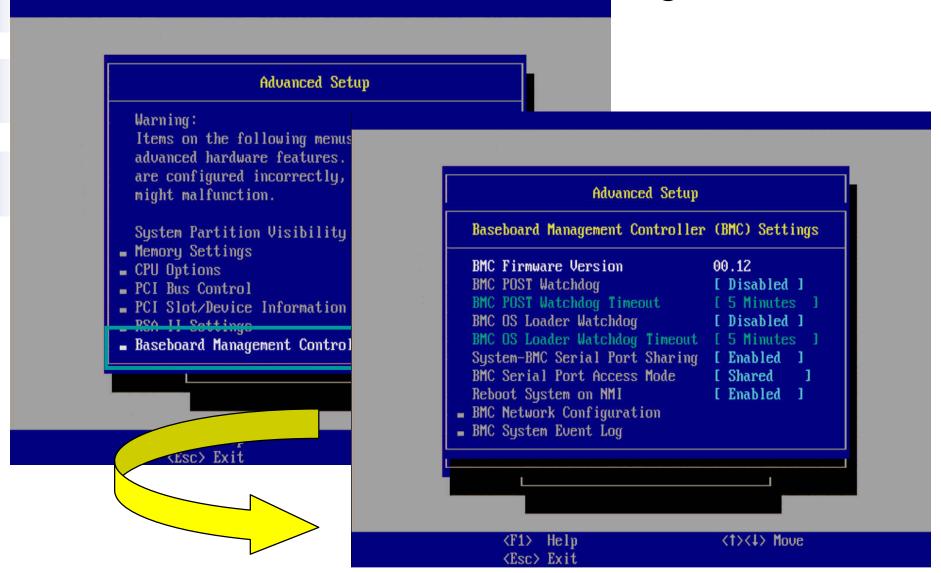

## RSA-II Slimline Adapter

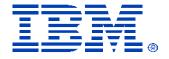

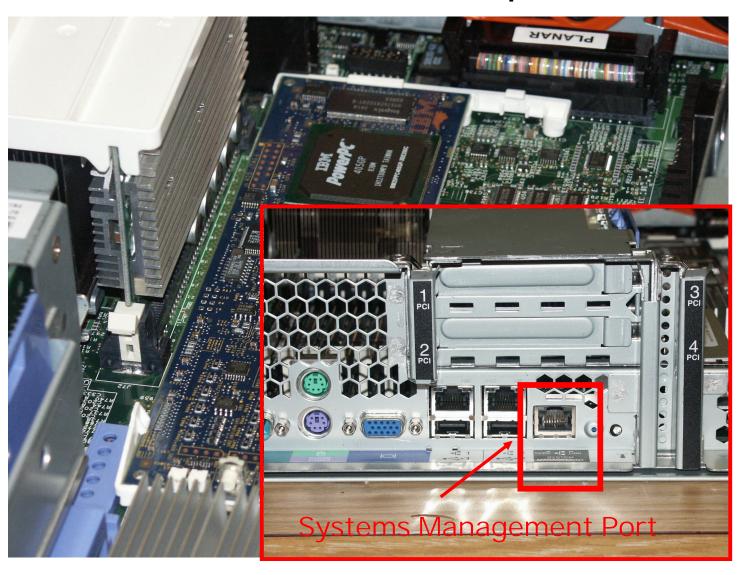

## Service Processor Tools

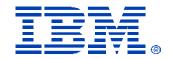

#### Management Processor Command Line Interface (MPCLI)

- ü Provides remote and local access
- ü Provides the ability to:
  - Ø configure the RSA, RSA II and MM (i.e. IP Address, SNMP, Accounts)
  - Ø query information from the adapter (i.e. temperatures, voltages, logs)
  - Ø power system (power off, power on, restart)
- ü Supported on both Linux and Windows

#### Advanced Settings Utility (ASU)

- ü Provides the ability to make CMOS configuration changes via command line
- ü Provides the ability to make configuration changes to the RSA/RSA II via command line (requires RSA/RSA II device driver be loaded and rsa.def file to be applied to ASU tool.)
- ü Supported under DOS, Windows and Linux (RSA config. Windows/Linux only)

## Service Processor Tools (cont.)

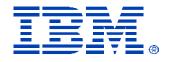

#### BladeCenter Command line interface

- ü Available over Telnet or SSH
- ü Allows for the following against the BladeCenter
  - Ø Configuration of MM settings (i.e. DNS, IP, Alert Actions, Users)
  - Ø Power controls against blades (power on/power off)
  - Ø Query for health information
  - Ø Read and manipulate logs
  - Ø Read environmental data

#### RSA II Command line interface

- ü Serial Console redirect
- ü Power control (power on, power off, and reset
- ü Restsart the RSA II.

## Service Processor Tools (cont.)

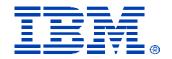

#### BMC\_CMD.EXE

- ü Command line utility used to configure the BMC
- ü Allows for the following against the BMC
  - Ø IP Setting (MAC Address, IP Address, Subnet Mask)
  - Ø Account Settings
  - Ø Trap destination settings

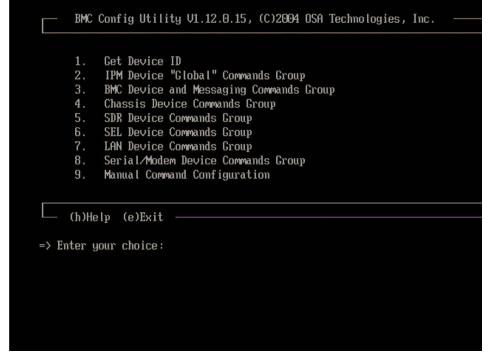

## Additional Resources

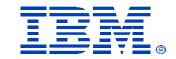

- MPCLI (Management Processor Command Line Interface 2.01)
  - Users Guide:

http://www-1.ibm.com/support/docview.wss?uid=psg1MIGR-54214

Code:

http://www-3.ibm.com/pc/support/site.wss/MIGR-54216.html

- ASU (Advanced Settings Utility)
  - •DOS

http://www-306.ibm.com/pc/support/site.wss/document.do?Indocid=MIGR-55021

•Linux

http://www-306.ibm.com/pc/support/site.wss/document.do?Indocid=MIGR-55020

## Additional Resources (cont.)

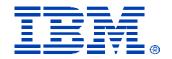

- Windows
  - http://www-306.ibm.com/pc/support/site.wss/document.do?Indocid=MIGR-55019
- def files to patch the ASU tool will be on the download sight for each specific system's firmware and device driver page.
- RSA II and Management Module Documentation
  - ∨ RSA II Installation Guide for Windows 2000/2003 235, 255, 345: http://www-307.ibm.com/pc/support/site.wss/document.do?Indocid=MIGR-50986
  - ∨ RSA II Installation Guide for Linux 205, 235, 255, 345: http://www-307.ibm.com/pc/support/site.wss/document.do?Indocid=MIGR-50987

## Additional Resources (cont.)

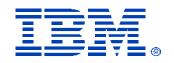

RSA II and Management Module Documentation (cont.)

∨ RSA II Technical Update- Linux:

http://www-307.ibm.com/pc/support/site.wss/document.do?Indocid=MIGR-50314

∨ LDAP User's Guide for RSA and Management Module:

http://www-307.ibm.com/pc/support/site.wss/document.do?Indocid=MIGR-55014

∨ RSA II User Guide:

http://www-307.ibm.com/pc/support/site.wss/document.do?Indocid=MIGR-50315

∨ RSA II-EXA Installation Guide for x445:

http://www-307.ibm.com/pc/support/site.wss/document.do?Indocid=MIGR-53760

∨ RSA II-EXA Technical Update for Linux:

http://www-307.ibm.com/pc/support/site.wss/document.do?Indocid=MIGR-53793

## Additional Resources (cont.)

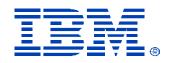

RSA II and Management Module Documentation (cont.)

∨ Obtaining RSA II Firmware and Device Driver Updates:

http://www-307.ibm.com/pc/support/site.wss/document.do?Indocid=MIGR-54748

∨ RSA II Installation Guide- Servers:

http://www-307.ibm.com/pc/support/site.wss/document.do?Indocid=MIGR-50316

∨ Connecting to ASM Interconnect network – x335:

http://www-307.ibm.com/pc/support/site.wss/document.do?Indocid=MIGR-54747

∨ Management Module User's Guide:

http://www-307.ibm.com/pc/support/site.wss/document.do?Indocid=MIGR-45153

∨ Management Module Command Line Interface Reference Guide:

http://www-307.ibm.com/pc/support/site.wss/document.do?Indocid=MIGR-54667

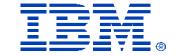

# Thank You!!!

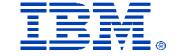

# Backup Slides

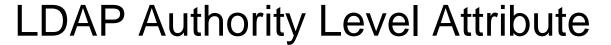

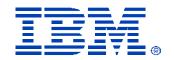

The UserAuthorityLevel attribute is read as a bit-string or 0s and 1s. The bits are numbered from left to right. The first bit is bit position 0. The second bit is bit position 1, and so on. v

- Bit position 0 Deny Always. If set, a user will always fail authentication. Use this function to block a particular user or users associated with a particular group.
- Bit position 1 Supervisor Access. If set, a user is given administrator privileges. The user has read and write access to every function. If you set this bit, you do not have to be individually set the other bits.
- Bit position 2 **Read Only Access**. If set, a user has read-only access and cannot perform any maintenance procedures (for example, restart, remote actions, and firmware updates), and nothing can be modified (using the save, clear, or restore functions). Note that read-only and all other bits are mutually exclusive, with read-only having the lowest precedence. That is, if any other bit is set, this bit will be ignored.
- Bit position 3 **Networking & Security**. If set, a user can modify the configuration in the Security, Network Protocols, Network Interface, Port Assignments, and Serial Port pages in the Web interface.
- Bit position 4 **User Account Management**. If set, a user can add, modify, and delete users and change the Global Login Settings in the Login Profiles page in the Web interface.
- Bit position 5 Remote Console Access. If set, a user can access the remote server console. For the BladeCenter management module only: Bit position 5 Blade Server Remote Console Access. If set, a user can access a remote blade server video console with keyboard and mouse control.
- Bit position 6 Remote Console and Virtual Media Access. If set, a user can access the remote server console and the virtual media functions for the remote server. For the BladeCenter management module only: Bit position 6 Blade Server Remote Console and Virtual Media Access. If set, a user can access a remote blade server video console with keyboard and mouse control and can also access the virtual media features for that remote blade server.

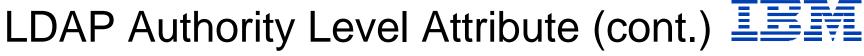

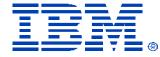

- Bit position 7 Remote Server Power/Restart Access. If set, a user can access the power on and restart functions for the remote server. These functions are available in the Power/Restart page in the Web interface. For the BladeCenter management module only: Bit position 7 - Blade Server and I/O Module Power/Restart Access. If set, a user can access the power on and restart functions for the blade servers and I/O modules. These functions are available on the Blade Tasks Power/Restart page and the I/O Module Tasks Power/Restart page in the Web interface.
- Bit position 8 Basic Adapter Configuration. If set, a user can modify basic configuration parameters in the System Settings and Alerts pages in the Web interface.
- Bit position 9 Ability to Clear Event Logs. If set, a user can clear the event logs. Everyone can look at the event logs, but this particular permission is required to clear the logs.
- Bit position 10 Advanced Adapter Configuration. If set, a user has no restrictions when configuring the adapter. In addition, the user is said to have administrative access to the Remote Supervisor Adapter II, meaning that the user can also perform the following advanced functions: firmware updates, PXE network boot, restore adapter factory defaults, modify and restore adapter configuration from a configuration file, and restart and reset the adapter.
- Bit position 11 **Reserved**. Reserved for future use.

The following list contains examples and their descriptions:

01000000000 Supervisor Access (bit position 1 is set)

00100000000 Read-Only Access (bit position 2 is set)

10000000000 No Access (bit position 0 is set)

000011111100 All authorities except Advanced Adapter Configuration

000011011110 All authorities except access to virtual media

Back

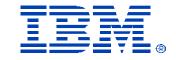

## **LDAP Binding Methods**

| Binding Method        | Description                                                        |
|-----------------------|--------------------------------------------------------------------|
| Anonymous             | Bind attempt is made without a client DN or password. If the       |
| Authentication        | bind is successful, a search will be requested in order to find an |
|                       | entry on the LDAP server for the user attempting to login. If an   |
|                       | entry is found, a second attempt to bind will be attempted, this   |
|                       | time with the user's DN and password. If this succeeds, the        |
|                       | user is deemed to have passed the user authentication phase.       |
|                       | Group authentication is then attempted if it is enabled.           |
| Client Authentication | Bind attempt is made with client DN and password specified by      |
|                       | this configuration parameter. If the bind is successful, we        |
|                       | proceed as above.                                                  |
| User Principal Name   | Bind attempt is made directly with the credentials used during     |
| (UPN)                 | the login process. If this succeeds, the user is deemed to have    |
|                       | passed the user authentication phase. Note that for Active         |
|                       | Directory servers, the userid can have the form                    |
|                       | someuser@domain or simply someuser.                                |
| Strict UPN            | This is the same as UPN above, except that the userid must         |
|                       | have the form someuser@domain. The string entered by the           |
|                       | user will be parsed for the @ symbol.                              |

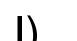

## RSA II Command Line Interface (CLI)

- Each CLI command has the following format:
  - command [arguments] [-options]
  - Example
    - ifconfig eth0 –i 192.168.70.34 –g 192.168.70.29 –s 255.255.255.0
  - Up to 2 con-current sessions
  - One command per line
  - Primitive editor, no continuation to allow longer syntax lines.
- <u>Limited set of commands, does not cover fully Web UI commands.</u>
- CLI Commands
  - Utility Commands
  - Monitor Commands
  - Server Power Commands
  - Serial Redirection Commands
  - Configuration Commands
  - ASM Control Commands

### RSA II CLI continued

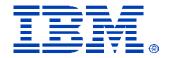

#### Utility Commands

- Help same as ?, displays the list of commands and their description.
- History displays a list of the last 8 executed commands.
- Exit logs off the user, and terminates the CLI session.

#### Monitor Commands

- Syshealth Displays the system health, power, system state, restart count, and device driver status.
- Readlog Displays the ASM event log, displays 5 at a time.
- Clearlog Clears the ASM event log.
- Temps Displays all of the temperatures and their thresholds.
- Fans Displays the fan speeds for all of the fans that are installed in the server.
- Volts Displays all of the voltages and their thresholds.
- VPD Vital Product Data of : sys, asm, bios, ismp, and exp

#### Serial Redirection Commands

Console – Starts a serial redirection session to the port specified, ie. "Console 1"

## RSA II CLI continued

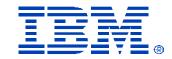

#### Configuration Commands

- Timeouts Display or change the timeout values, all values are in minutes
  - § -p < POST\_watchdog\_option>, values : disable, 3.5, 4, 4.5, 5, 7.5, 10, 15, 20, 30, 60, 120
  - § -o <OS\_watchdog\_option>, values : disabled, 2.5, 3, 3.5, 4
  - § -l <loader\_watchdog\_option>, values : disabled, 0.5, 1, 1.5, 2, 2.5, 3, 3.5, 4, 4.5, 5, 7.5, 10, 15, 20, 30, 60, 120
  - § -f <power\_off\_delay\_option>, values : disabled, 0.5, 1, 2, 3, 4, 5, 7.5, 10, 15, 20, 30, 60, 120
  - § -n <NMI\_reset\_delay\_option>, values : disabled, 0.5, 1, 1.5, 2, 2.5, 3, 3.5, 4
- Ifconfig Configure the ethernet port values
  - § Options: -state <interface\_state>, -c <config\_method>, -i <static\_ip\_address>, -g
    <gateway\_address>, -s <subnet\_mask>, -n <hostname>, -r <data\_rate>, -d <duplex\_mode>, m <max\_transmission\_unit>, -l <locally\_administered\_MAC>, -b <burned in MAC address>
- DHCPinfo Displays the DHCP information for the ethernet port.
  - § Options: -server, -n, -i, -g, -s, -d, -dns1, -dns2, -dns3
- Portcfg Configure the serial port

  - § Syntax : portcfg com1 –b 57600
- Srcfg Serial redirection configuration command
  - § Options: -passthru <passthru\_mode>, -entercliseq <entercli\_keyseq>, -exitcliseq <exitcli\_keyseq
    </p>
- Users Configure new/old user ids and passwords
  - § Options: -<user number>, -n <username>, -p <password>, -a <authority level>

## RSA II CLI continued

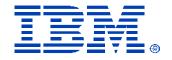

#### Server Power Commands

- Power: On/Off/State, On, Off, and shows the state of the server, ie. On/off.
  - § Off includes –s parameter to request OS shutdown before server powers off.
- Reset: Reset or restart the server, includes –s parameter mentioned above.

#### ASM Control Commands

- Resetsp Resets the RSA II, same as the power reset command.
- Clearcfg Resets the RSA II to its factory defaults
- Update Updates the firmware of the RSA
  - § Options : –i <TFTP\_server\_IP\_address> -l <filename>, -v verbose
- Clock Display or change the clock on the RSA II
  - Options: -d <mm/dd/yyyy>, -t <hh:mm:ss>, -g <gmt offset>, -dst
     <on/off/special case >

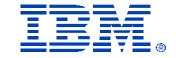

## Future Systems Management Enhancements

## Plan Change Request - PCR

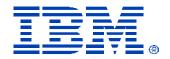

#### Plan Change Request

Customer request for a new feature/function that is not in plan for any product.

#### Status Field

- RCVD, APPR, PEND, PROG, DEFR, DENY, CLOS
- Weekly SW PLMT to discuss each PCR.
- Provide a link on the Systems Management web page to a table that contains same information
- Once development has completed the code, will track through build process using the defect/feature number.
- Table contains all products, in addition to Build and Release Number for each PCR.
- Separate PCR Notes database used for Management approval process.

| ssue<br>Number | PCR<br>Number | Plan Change Request Description                               | Date<br>Received | Priority | Status | Customer                         | Development | Test        | Defect/Feature<br>Number | Case Number (PE) | Impact                                |
|----------------|---------------|---------------------------------------------------------------|------------------|----------|--------|----------------------------------|-------------|-------------|--------------------------|------------------|---------------------------------------|
| Critical       |               |                                                               |                  |          |        |                                  |             |             |                          |                  |                                       |
|                | 1 Submitted   | RSA II Linux Client for Remote Disk support (Mozilla Browser) |                  | 1        | APPR   | HSBC                             |             |             |                          |                  | Same as one above                     |
|                |               | SSH code Support for x335.                                    |                  | 1        | CLOS   | Morgan Stanley                   | Completed   | In progress |                          |                  | Purchase Dell                         |
|                | 2             |                                                               |                  |          |        |                                  |             |             |                          |                  |                                       |
| ;              | 3             | Change Port Number for VNC on MM I                            |                  | 1        | PEND   | TX State Bank,<br>Bellsouth      |             |             |                          |                  |                                       |
|                |               | Virtual media CLI, along with Linux support                   | 1/06/2004        | 1        | APPR   | Verizon, HSBC,<br>Fidelity, Bear | In Progress |             |                          |                  | No Linux Client<br>Support for the    |
|                | 4 Submitted   |                                                               |                  |          |        | Stearns                          |             |             |                          |                  | Remote Media                          |
|                |               | SOL over RSA II Slimline LAN                                  |                  |          |        | All Linux                        |             |             |                          |                  | No SOL on RSA II                      |
|                | _             |                                                               |                  | 1        | APPR   | customers                        |             |             |                          |                  | on x236, x336,                        |
|                | 5             | Change Dark group or for Blooder Virgo                        |                  |          |        | DallCauth                        | Commissed   | la ausausas | 222400                   |                  | x346                                  |
|                | 6             | Change Port number for Blaster Virus                          |                  | 1        | PROG   | BellSouth                        | Completed   | In progress | 232196                   | 1                | BellSouth will not<br>buy until fixed |
| ,              | ,             | Remove BMC Access via IPMI if RSA II Slimline is              |                  |          |        | All customers                    |             |             |                          |                  | Security violation                    |
|                | 7             | installed. (Customer configurable)                            |                  | 1        | APPR   |                                  |             |             |                          |                  |                                       |
|                |               | Embedded CLI for RSA II                                       | 1/10/2003        | 1        | PROG   | ADP, All customers               | Completed   | In progress | 237939                   | 1                |                                       |
|                | 3             |                                                               |                  | © IB     |        | poration 2004                    |             |             |                          |                  | l                                     |

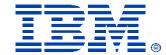

## PCR - Details

|                                        | RSA II PCR Schedule                                                                                                    |           |               |                |                                   |                          |             |              |             |                                                          |          |           |             |          |             |          |             |          |           |          |            |             |            |                  |           |            |           |       |
|----------------------------------------|----------------------------------------------------------------------------------------------------|-----------|---------------|----------------|-----------------------------------|--------------------------|-------------|--------------|-------------|----------------------------------------------------------|----------|-----------|-------------|----------|-------------|----------|-------------|----------|-----------|----------|------------|-------------|------------|------------------|-----------|------------|-----------|-------|
|                                        | (Planned Support Date, Subject to Change)                                                                                                    |           |               |                |                                   |                          |             |              |             |                                                          |          |           |             |          |             |          |             |          |           |          |            |             |            |                  |           |            |           |       |
|                                        |                                                                                                    |           |               |                |                                   |                          |             |              |             |                                                          |          |           |             |          |             |          |             |          |           |          |            |             |            |                  |           |            |           | _     |
| PCR                                    |                                                                                                    | Date      |               |                |                                   | Developmen               |             | Dofoct/Foats | Caro Number |                                                          |          |           | Dauble Eagl |          | Juniper     |          | Palmotta    |          | Spruce    |          |            | Turquaire   |            | Goodo            |           | Avatar     | Maia      | Crure |
|                                        | r Plan Chango Roquost Doscription                                                                                                    | Received  | Frieri        | . Statu        | Curtamor                          | t                        | Tort        | re Number    |             | Impact                                                   | MMT      | MMII      | 325ء        | ×205     | ×206        | ×305     | ×306        | ×225     | ×226      | ×235     | ×236       | ×335        | ×336       | ×345             | ×346      | ×255       | ×260      | ×36   |
| tical                                  |                                                                                                    |           |               |                |                                   |                          |             |              |             |                                                          |          |           |             |          |             |          |             |          |           |          |            |             |            |                  |           |            |           |       |
|                                        | RSAII Linux Client for Remote Dirksupport                                                                                                    |           |               | APPR           | HSDC                              |                          |             |              |             | Same an our about                                        |          | H/A       | 4014        | H/A      | H/A         | H/A      | H/A         | H/A      | H/A       | H/A      | 2          | H/A         | ,          | 878              |           | H/A        |           | н.    |
| 1 Submit                               | tte (Mozilla Browner)                                                                                                    |           | ٠,            |                |                                   |                          |             |              |             |                                                          | '        | пгн       | 1011        | пгн      | пгн         | пгн      | пгн         | псн      | пси       | пгн      | •          |             | ,          | пси              | '         | пгн        | •         | "     |
|                                        | SSH andr Support for aggs.                                                                                                    |           |               | CLOS           | Harque Studies                    | Completed                | la prageras |              |             | Parakser Dell                                            | H/A      | H/A       | H/A         | H/A      | H/A         | H/A      | H/A         | H/A      | H/A       | H/A      | Squire GA  | TZEB15A     | Squire GA  | 878              | Squire GA | H/A        | Squire GA | Н.    |
| 2                                      |                                                                                                    |           | '             | ceos           |                                   |                          |             |              |             |                                                          | nr.      | nr.       | 1 11        | nr.      | ""          | nra      | nra         | пги      | nr.       | nra      | 11/14      | Released in | 19794      | nr.              | 11/14     | 1 11/14    | 2085      | Ι"    |
|                                        | Change Part Number for VNC on MM I                                                                                                    |           |               |                | TX State Bank,                    |                          |             |              |             |                                                          |          | ,         | H/A         | H/A      | H/A         | H/A      | H/A         | H/A      | H/A       | H/A      | H/A        | H/A         | 878        | H/A              | H/A       | H/A        | H/A       | н     |
| 3                                      |                                                                                                    |           |               |                | Pellacelle                        |                          |             |              |             |                                                          | <u>'</u> | ļ .       |             |          |             |          |             |          |           |          |            |             |            |                  |           |            |           | ⊢ '   |
|                                        | Virtual modia CLI, alang with Linux support                                                                                                    | 6/1/2004  |               | 4000           | Veriana, HSDC,<br>Fidelila, Dese  | In Progress              |             |              |             | He Lines Client<br>Support for the                       | Ι.       |           |             |          |             |          |             |          |           |          |            |             |            |                  |           |            | Squire GA | ı     |
| 4 Submit                               | tte                                                                                                    |           |               |                | Strares                           |                          |             |              |             | Remale Hedia                                             |          |           |             |          |             |          |             |          |           |          |            |             |            |                  |           |            | 2085      | ı     |
|                                        | SOL aver RSA II Slimline LAN                                                                                                    |           |               | •              | All Lissa saslaurre               |                          |             |              |             | Hasolaa RSA II aa                                        |          |           |             |          |             |          |             |          |           |          |            |             |            |                  |           |            |           |       |
|                                        |                                                                                                    |           | 1             | APPR           |                                   |                          |             |              |             | -236, -336, -346                                         | H/A      | H/A       | H/A         | H/A      | H/A         | H/A      | H/A         | H/A      | H/A       | H/A      | ,          | H/A         | 2          | H/A              | 1         | H/A        | Salls     | "     |
| -                                      | Change Parl number for Planter Vienn                                                                                                    |           |               |                | DellSaalk                         | Completed                | laprageras  | 292191       |             | PellSaalk will aal                                       |          |           |             |          |             |          |             |          |           |          | Squire GA  |             | Squire GA  |                  | Squire GA |            | Squire GA | 1     |
| 6                                      |                                                                                                    |           | 1             | PROG           |                                   |                          | ,,          |              |             | key calif fixed                                          |          |           |             |          |             |          |             |          |           |          | 19794      |             | 19794      |                  | 10/04     |            | 2085      |       |
| _                                      | Remore PMC Assess air IPMI if RSA II Slimline in installed.                                                                                                    |           | - 1           | APPR           | Allessiaerre                      |                          |             |              |             | Security sintalian                                       |          |           |             |          |             |          |             |          |           |          |            |             |            |                  |           |            |           |       |
| -1                                     | Continuer configurable <br>  Embedded CLI for RSA II                                                                                                    | 18/1/2885 |               |                | ADP, All sestences                | Constaled                | laprageras  | 297999       |             |                                                          |          |           |             |          |             |          |             |          | Squire GA |          | Squire GA  |             | Squire GA  |                  | Squire GA |            | Squire GA | -     |
| 8                                      | Barrary Shirar nan ii                                                                                                    |           | 1             | PROG           | nor, nii aanii arri               |                          |             |              |             |                                                          |          | 5085      | H/A         | H/A      | 5/28/2884   | H/A      | 5/28/2884   | H/A      | 77        | H/A      | 18/84      | H/A         | 19794      | H/A              | 18/84     | H/A        | 2085      | "     |
| AP Change                              |                                                                                                    |           |               |                |                                   |                          |             |              |             |                                                          |          |           |             |          |             |          |             |          |           |          |            |             |            |                  |           |            |           |       |
|                                        | Halliple sames is LDAP filler field, remor wildeard.                                                                                                    |           | - 1           | RCVD           | Pard, Shell                       |                          |             |              |             | Halas rrannered                                          |          |           |             |          |             |          |             |          |           |          |            |             |            |                  |           |            |           | 1     |
| 7                                      | Healed group ararah far LDAP filler field.                                                                                                    |           |               |                | ford                              |                          |             |              |             | Halastranarad                                            |          |           |             |          |             |          |             |          |           |          |            |             |            |                  |           |            |           | 1     |
| 10                                     | The state of the state of the s             |           | 2             | RCVD           |                                   |                          |             |              |             | liel                                                     |          |           |             |          |             |          |             |          |           |          |            |             |            |                  |           |            |           |       |
|                                        | DHS Sappart for LDAP arrarra.                                                                                                    |           | 2             | RCVD           | Ford                              |                          |             |              |             | Heleseresered                                            |          |           |             |          |             |          |             |          |           |          |            |             |            |                  |           |            |           |       |
| 11                                     | LDAP/SSH fiara far a4SS                                                                                                    |           | -             |                | Halliple analouers                | I. D                     |             |              |             | liel                                                     |          |           |             |          |             |          |             |          |           |          |            |             |            |                  |           |            |           | -     |
| 12                                     | LUMP (3211 PIBER PRE 1122                                                                                                    |           | 1             | RCVD           |                                   |                          |             |              |             |                                                          | H/A      | H/A       | H/A         | H/A      | H/A         | H/A      | H/A         | H/A      | H/A       | H/A      | H/A        | H/A         | H/A        | H/A              | H/A       | H/A        | H/A       | H     |
|                                        | Added bapes from Group Home                                                                                                    |           |               |                | ford                              | Completed                | la prageras | 297551       |             | Continuer Sal                                            |          | Saules GR |             | H. P.III | BOESSA      | H. D.IIJ | UPERSSA     | Ha Paild | Saules GA | Ha Pails | Saales GA  | H. P.III    | Saules GR  | GEESSSA          | Saules GR | Ha Paila   | Saules GA | RUE   |
| 13                                     |                                                                                                    |           | 1             | RCVD           |                                   |                          |             |              |             |                                                          |          | 4085      | H/A         | Yel      | Released in | Yel      | Released in | Yel      | 3/84      | Yel      | 18/84      | Yel         | 19794      | 7/15             | 19794     | Yel        | 2085      | Rele. |
| 13                                     | LDAP had to assist in managing the LDAP subress. In there a                                                                                                    | 74942004  |               |                |                                   |                          |             |              |             |                                                          |          |           |             |          | 1.11        |          | -1.11       |          |           |          |            |             |            |                  |           |            |           | -1    |
|                                        | melkud ikal nan one a dif file, ikal unuld be able in ubange ike                                                                                                    |           |               | RCVD           |                                   |                          |             |              |             |                                                          |          |           |             |          |             |          |             |          |           |          |            |             |            |                  |           |            |           | 1     |
| 14                                     | ashrau far ihr RSA ar HH I aksagra.                                                                                                    |           |               |                |                                   |                          |             |              |             |                                                          |          |           |             |          |             |          |             |          |           |          |            |             |            |                  |           |            |           | -     |
| 15                                     | Configure LDAP & SSL wellings librargh libr Embedded CLI                                                                                                    | 7/9/2004  | 2             | RCVD           | AXA, UPS                          |                          |             |              |             |                                                          |          |           |             |          |             |          |             |          |           |          |            |             |            |                  |           |            |           |       |
|                                        | Change unbena. The uner id in autheninated to the LDAP                                                                                                    |           |               |                | ford                              |                          |             |              |             |                                                          |          |           |             |          |             |          |             |          |           |          |            |             |            |                  |           |            |           |       |
|                                        | arrors, but if our resists as local marking our the arrority of                                                                                                    |           | 2             | RCVD           |                                   |                          |             |              |             |                                                          |          |           |             |          |             |          |             |          |           |          |            |             |            |                  |           |            |           | 1     |
| 16                                     | the local markine.                                                                                                    |           |               |                |                                   |                          |             |              |             |                                                          |          |           |             |          |             |          |             |          |           |          |            |             |            |                  |           |            |           | -     |
| serel                                  | Turning off alrels for these sumposes to that were disabled                                                                                                    | 74942004  |               |                | Halliple analouere                |                          |             |              |             |                                                          |          |           |             |          |             |          |             |          |           |          |            |             |            |                  |           |            |           | -     |
| 17                                     | he seelserr.                                                                                                    | 11772004  | - 1           | RCVD           |                                   |                          |             |              |             |                                                          |          |           |             |          |             |          |             |          |           |          |            |             |            |                  |           |            |           | 1     |
|                                        | x335 Work around for RSAII & C2T support.                                                                                                    | 3/1/2004  | ,             | PCVD           | eBaq, latel                       |                          |             |              |             | Casliner Is                                              |          |           |             |          |             |          |             |          |           |          |            |             |            |                  |           |            |           |       |
| 18                                     | MMI&RSAIIIPMI/Northboundsupport                                                                                                    |           |               |                |                                   |                          |             |              |             | perabase RSA I<br>OEM requirement                        |          |           |             |          |             |          |             |          |           |          |            |             |            |                  |           |            |           | -     |
| 19                                     | Davica Drivar for SLES 9 & RHAL 4 for RSA I &                                                                                                    |           | ,             |                | Kannai Elentein, Al               |                          |             |              |             | He EHEAT espect                                          |          |           |             |          |             |          |             |          |           |          |            |             |            |                  |           |            |           | 1     |
| 20                                     | RSAII.                                                                                                    |           | 2             |                | Lises seelserre                   | "                        |             |              |             | 41400000                                                 |          |           |             |          |             |          |             |          |           |          |            |             |            |                  |           |            |           | ı     |
| 21                                     | RSA II to dirable Local KVM ports                                                                                                    |           | 1             |                |                                   |                          |             |              |             |                                                          |          |           |             |          |             |          |             |          |           |          |            |             |            |                  |           |            |           |       |
|                                        | Display MAC addres, or hostname, or IP address                                                                                                    | 1/1/2004  | ,             | RCVD           | Halliple sealoures                |                          |             |              |             |                                                          |          |           |             |          |             |          |             |          |           |          |            |             |            |                  |           |            |           |       |
| 22                                     | of Service Processor durinasystem POST.                                                                                                    |           |               |                |                                   |                          |             |              |             |                                                          |          |           |             |          |             |          |             |          |           |          |            |             |            |                  |           |            |           |       |
| 23<br>24                               | EM64T Davica Drivar support for SP & BMC<br>RSA II RS485 on the x335, test only                                                                                                    |           | ,             |                |                                   | Sining                   |             |              |             |                                                          |          |           |             |          |             |          |             |          |           |          |            |             |            | 4/1/2004         |           |            |           |       |
| 25                                     | MPCLI for Margan Stanley (private version)                                                                                                    | *****     | 2             | RCVD           | Harque Studies                    | Completed                | la prageras |              |             |                                                          |          |           |             |          |             |          |             |          |           |          |            |             |            |                  |           |            |           |       |
|                                        | Authority/Senerity Learly for composeds with the system.                                                                                                    |           |               |                | eDay, Fidelily,                   | Spraurilles              | ,,          |              |             | Jer Belse                                                |          |           |             |          |             |          |             |          |           |          |            |             |            |                  |           |            |           |       |
|                                        | [Harr arearily learly, la allow arrivin sarra assess to the                                                                                                    |           |               | D.CUD          | Harque Stanley,                   |                          |             |              |             |                                                          | 1        | Squire GA | H/A         | H/A      | H/A         | H/A      | H/A         | H/A      | H/A       | H/A      | H/A        | H/A         | H/A        | 878              | H/A       | H/A        | H/A       | "     |
|                                        |                                                                                                    |           |               |                | WeeldSpan                         |                          |             |              |             |                                                          |          | 4085      |             |          |             |          |             |          |           |          |            |             |            |                  |           |            |           | "     |
| 24                                     | Blade Center Suitaben, an. rank Blade, etal. Denneihed an                                                                                                    |           |               |                |                                   |                          |             |              |             |                                                          |          |           |             |          |             |          |             |          |           |          |            |             |            |                  |           |            |           | 1     |
| 26                                     | PladeCrater Suitabra, an. rank Plade, eta). Denorihed an<br>Halli-Tenast or Goneronan                                                                                                    | 53132004  |               |                | Fidelile                          |                          |             |              |             |                                                          |          |           |             | H/A      | H/A         | H/A      | H/A         | H/A      | H/A       |          |            |             |            |                  |           |            | H/A       | H     |
|                                        | Dial-Crair-Suilabra, an each Diale, eigl. Deacribed an<br>Halli-Treaster Georgeaner<br>HH I Sail anne uben arlumb annesticilg has brea<br>Jinneslinard. Tadag Sall anne anlg annes uben HH I Saile,                                                                                                    | 5/1/2004  | 2             |                | Pidelila                          |                          |             |              |             |                                                          | - 1      | 2         | H/A         | n/e      |             |          |             |          | псн       | H/A      | H/A        | H/A         | H/A        | H/A              | H/A       | H/A        |           |       |
| 26<br>27                               | Disactories Suitabes, un rock Disac, et al. Described an Halli-Translate Georgeanse. HHI failures when selvent amountaining has been disactioned. Taday full were sally assess when HHI fails, and sall he relumes.                                                                                                    | 5/1/2004  | 2             | RCVD           |                                   |                          |             |              |             |                                                          | 1        | 2         | H/A         | n/H      |             |          |             |          | пгн       | H/A      | H/A        | H/A         | H/A        | H/A              | H/A       | H/A        |           | -     |
| 27                                     | Olab-Crolor Suilabra, an. rask Olabr, rloj. Draoribrd an<br>Halli-Tracal or Germanaer<br>HMI fail nor udva orlunch anamalinilg kan bern<br>diamatikard. Tadag fall norr anly anama udva HHI fails,<br>and not the relunch.                                                                                                    | 5/1/2004  | 2             | RCVD           | Fidelity<br>Herace                |                          |             |              |             |                                                          | '        | 2         | H/A         | плн      |             |          |             |          | пгн       | H/A      | H/A        | H/A         | H/A        | H/A              | H/A       | H/A        |           |       |
| 27                                     | Disactories Suitabes, un rock Disac, et al. Described an Halli-Translate Georgeanse. HHI failures when selvent amountaining has been disactioned. Taday full were sally assess when HHI fails, and sall he relumes.                                                                                                    |           | 1             | RCVD           |                                   |                          |             |              |             | Senerila nintalina                                       | 1        | 2         | H/A         | псн      |             |          |             |          | плн       | H/A      | H/A        | H/A         | H/A        | H/A              | H/A       | H/A        |           |       |
| 27<br>28<br>29                         | Districtor's Suithern, excent Districtor, bell, Described as Multi-Texasia Concession.  Hill Fell increasion and succession of the Multi-Texasia Concession.  Hill Fell increasion and succession of the Hill Fellin, and sell to estimate.  And the selection of the selection of the selection of the selection of the selection.  Here of the selection of the selection             |           | 1             | RCVD           | Herare<br>All analances           |                          |             |              |             | Senseilq nintalina                                       | 1        | z         | H/A         | n/a      |             |          |             |          | n/H       | H/A      | H/A        | H/A         | H/A        | H/A              | H/A       | H/A        |           |       |
| 27                                     | Districtor's Suithern, encountries, rely. Described as Hall-Translate Government. Hill Style Government and Style Government. Hill Style Government and Style Government and Style Government. Hill Style Government and Style Government. He was the settlement. He will be followed Style Government described and style Government. Style Government described and Style Government. He was a style Hill Style Government. Best Hill Style Government. Best Hill Style Government. Best Hill Style Government.                                                                                                    |           | 1             | RCVD           | Herare                            |                          |             |              |             | ,                                                        | 1        | 2         | H/A         | n/A      |             |          |             |          | n/H       | H/A      | H/A        | H/A         | H/A        | H/A              | H/A       | H/A        |           |       |
| 27<br>28<br>29<br>30                   | Districtor's Suithern, excent Districtor, bell, Described as Multi-Tenate Government.  MH 6 fail serve when submed asserting by the New Action submediated and support of the Suithern Suithern              |           | 1 1 1         | RCVD           | Herare<br>All analances           | la Prayeras              |             |              |             | Security ciutation  Vaccare 1.5a à 2.a                   | 1<br>H/A | 2<br>H/A  | H/A         | H/A      | H/A         | H/A      | H/A         | H/A      | H/A       | H/A      | H/A<br>H/A | H/A<br>H/A  | H/A<br>H/A | H/A<br>5/28/2884 | H/A       | H/A<br>H/A |           |       |
| 27<br>28<br>29<br>30<br>31             | Districtor's Suithern, encountries, rely. Described as Hall-Translate Government. Hill Style Government and Style Government. Hill Style Government and Style Government and Style Government. Hill Style Government and Style Government. He was the settlement. He will be followed Style Government described and style Government. Style Government described and Style Government. He was a style Hill Style Government. Best Hill Style Government. Best Hill Style Government. Best Hill Style Government.                                                                                                    |           | 1 1 1         | RCVD<br>PROG   | Herare<br>All analances           | la Prageras<br>Campleled | la pragresa |              |             | ,                                                        |          |           |             |          |             | H/A      | H/A         |          |           |          |            |             |            |                  | H/A       |            |           | н     |
| 27<br>28<br>29<br>30                   | Districtor's Suithern, encount Districtory, etc., Described as Hall-Translate Government. Hill Statistic March Sulparis Associatify has been suited in the state of based some of the Hall Statis, and well be refused. Hill Statistic Stage of I General devices have squarkers and the section. Have I Hall Association Stage of Hall Statistics in installed. RSS II had all alians - has districted in install. Women and the Statistic Stage of Statistics in installed. Volume device devices and post for the RSS II had algorithment in the Association of the SS II had algorithment in the Association of the SS II had algorithment in the Association of the SS II had algorithment in the Association of the Hall Statistics in the SS II had algorithment in the Association of the Hall Statistics in the SS II had algorithment in the Association of the Hall Statistics in the Association of the Hall Stage of the Hall Stage of the Association of the Hall Stage of the Hall Stage of the Hall Stag             |           | 1 1 1 2 2     | PROG PROG      | Herere<br>All sealences<br>Lekase |                          | la prageras |              |             | Vauser 1.5a à 2.a                                        |          |           |             |          |             | H/A      | H/A         |          |           |          |            |             |            |                  | H/A       |            |           | н     |
| 27<br>28<br>29<br>30<br>31<br>32<br>33 | Districtor's Suithern, or and Distry, rely. Described as<br>Hill: Treated Concession.  Hill fell serve when submed means that plan best for<br>the medical frage fell over each general who the Hill faile,<br>and will be reliared.  Healt Districtor's Support of Concess desires a base<br>special control of the submedical fell of the Suithern Suithern and Support of Support of |           | 1 1 1 2 2 2 2 | PROG PROG PROG | All and area                      | Completed                |             |              |             | Vauser 1.5a b 2.a<br>Falare sales<br>Ha paraksara wilkin |          |           |             |          |             | H/A      | H/A         |          |           |          |            |             |            |                  | H/A       |            |           | н     |
| 27<br>28<br>29<br>30<br>31<br>32       | Districtor's Suithern, encount Districtory, etc., Described as Hall-Translate Government. Hill Statistic March Sulparis Associatify has been suited in the state of based some of the Hall Statis, and well be refused. Hill Statistic Stage of I General devices have squarkers and the section. Have I Hall Association Stage of Hall Statistics in installed. RSS II had all alians - has districted in install. Women and the Statistic Stage of Statistics in installed. Volume device devices and post for the RSS II had algorithment in the Association of the SS II had algorithment in the Association of the SS II had algorithment in the Association of the SS II had algorithment in the Association of the Hall Statistics in the SS II had algorithment in the Association of the Hall Statistics in the SS II had algorithment in the Association of the Hall Statistics in the Association of the Hall Stage of the Hall Stage of the Association of the Hall Stage of the Hall Stage of the Hall Stag             |           | 1 1 1 2 2     | PROG PROG PROG | Herere<br>All sealences<br>Lekase | Completed<br>Completed   | la prageras |              |             | Vauser 1.5a à 2.a                                        |          |           |             |          |             | H/A      | H/A         |          |           |          |            |             |            |                  | H/A       |            |           | н     |

## MM I New Security Roles

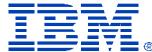

#### • Management Roles for Chassis

- User Account Management
- Log Administration
- Chassis Configuration
- Chassis Administration

#### Management Roles for Blades

- Blade Remote Presence
- Blade Configuration
- Blade Administration

#### • Management Roles for Switches

- Switch Configuration
- Switch Administration
- No ability to create groups
- Security is based up on Resources (Scope) and Management Role
- New MM II Security based on Groups and Higher levels of authentication.

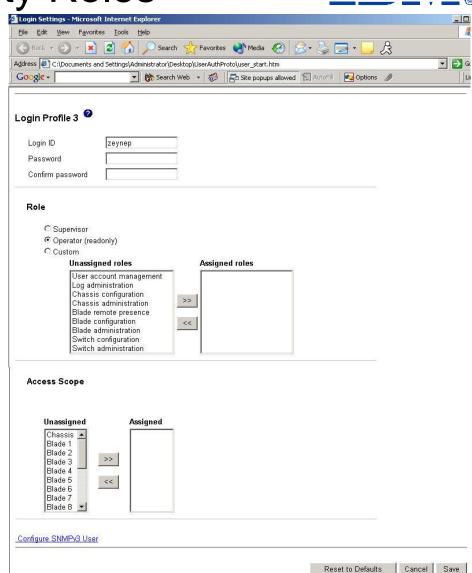

## BladeCenter Management Module 2 HW

#### Proposed MM II hardware features

- Processor : IBM Power 440GP 400Mhz
- Memory: 256MB standard, with 1 SO dimm port, to install a ECC SO Dimm.
- Storage: 128MB standard, with CF connector (Proposed)
- Real time clock, with 1 yr battery backup
- Local USB Mouse & Keyboard
- Local video and FPGA for legacy Blade video compression.
  - Concurrent KVM supported only on new Blades, those with DVI and FPGA onboard
- (1) 10/100/1000 External Management Ethernet port
- USB 2.0 Chip to support USB 1.1(Legacy Blades) and 2.0.

#### Compatibility

- MM II Support BC1, BC2, BCE
- High Availability: Only supports like to like device, ie. MM I with MM I in same chassis.

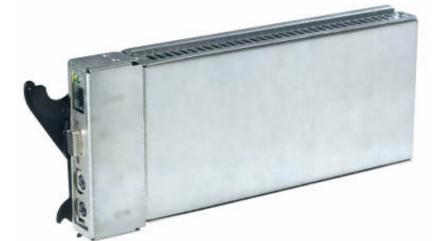

# BladeCenter Management Module 2 SW

#### Proposed MM II software features

- Embedded OS industry standard OS
- Multi-Tenant Security support.
- Support CIM Model
- OEM SDK
- All Web UI will have a corresponding CLI.
- Services
  - Web Server (HTTP/HTTPS)
  - Secure Socket Layer (SSL)
  - Telnet for CLI support
  - DNS Resolver
  - SMTP client
  - Secure SSH
    - SFTP server

- Service Location Protocl (SLOP) agent
- Secure LDAP client
- SNMP agent
- TFTP client
- DHCP client
- LDAP/LDAPS client

#### **Compatibility**

- MM II Support BC1, BC2, BCE
- High Availability: Only supports like to like device, ie. MM I with MM I in same chassis.

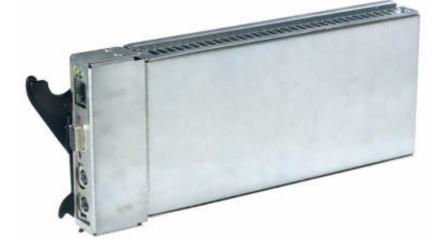